## *Using FrontPage Lesson Two*

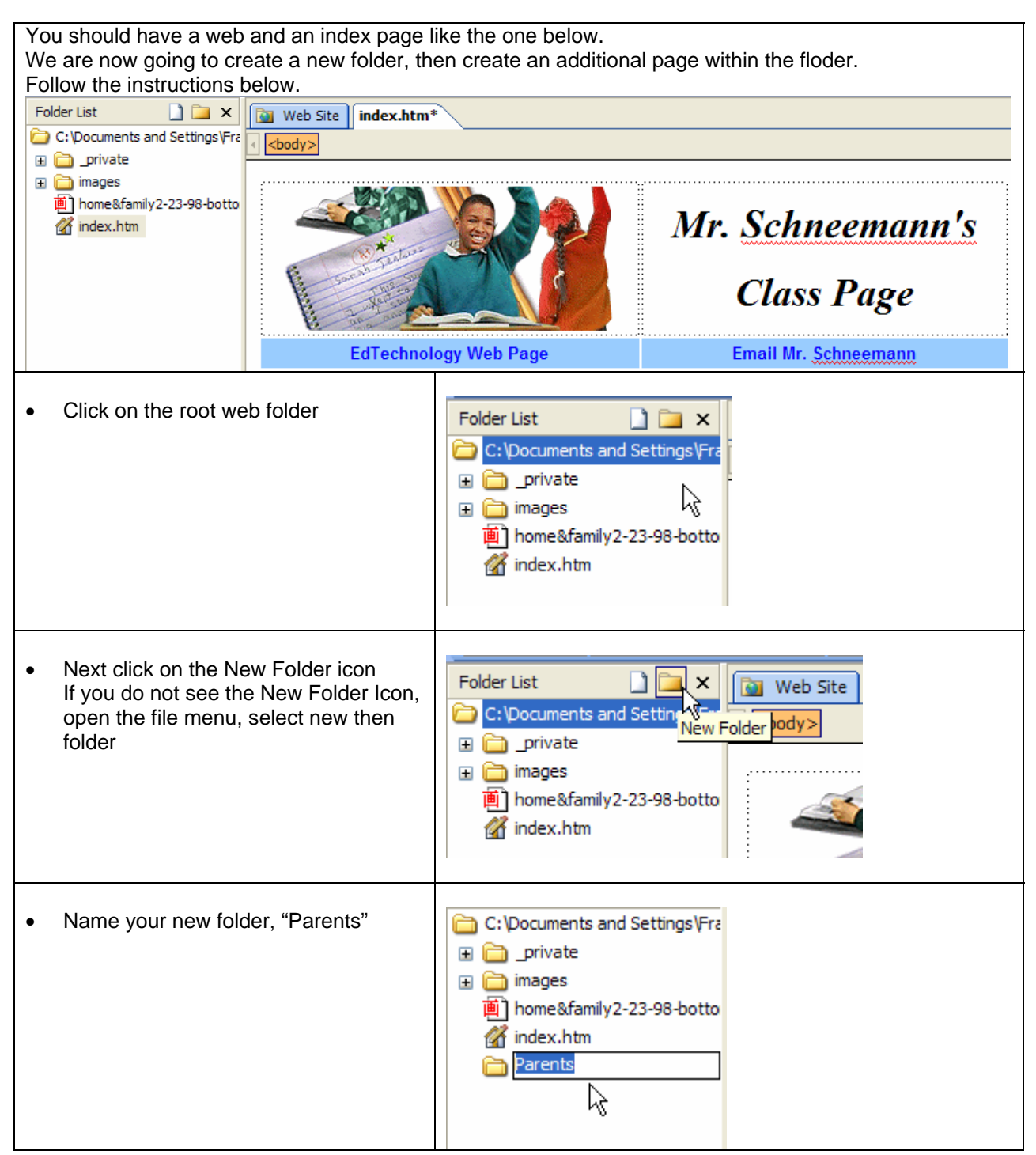

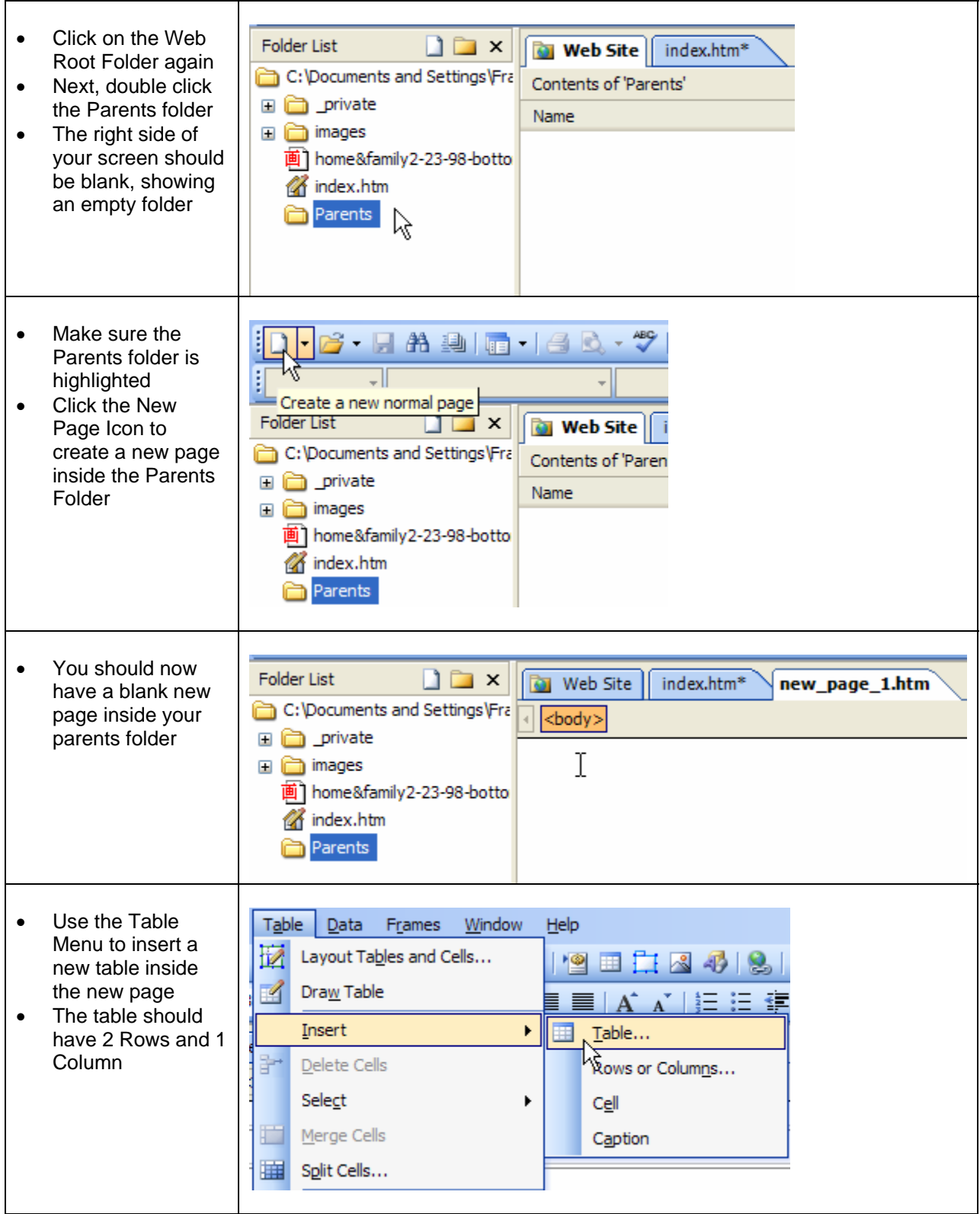

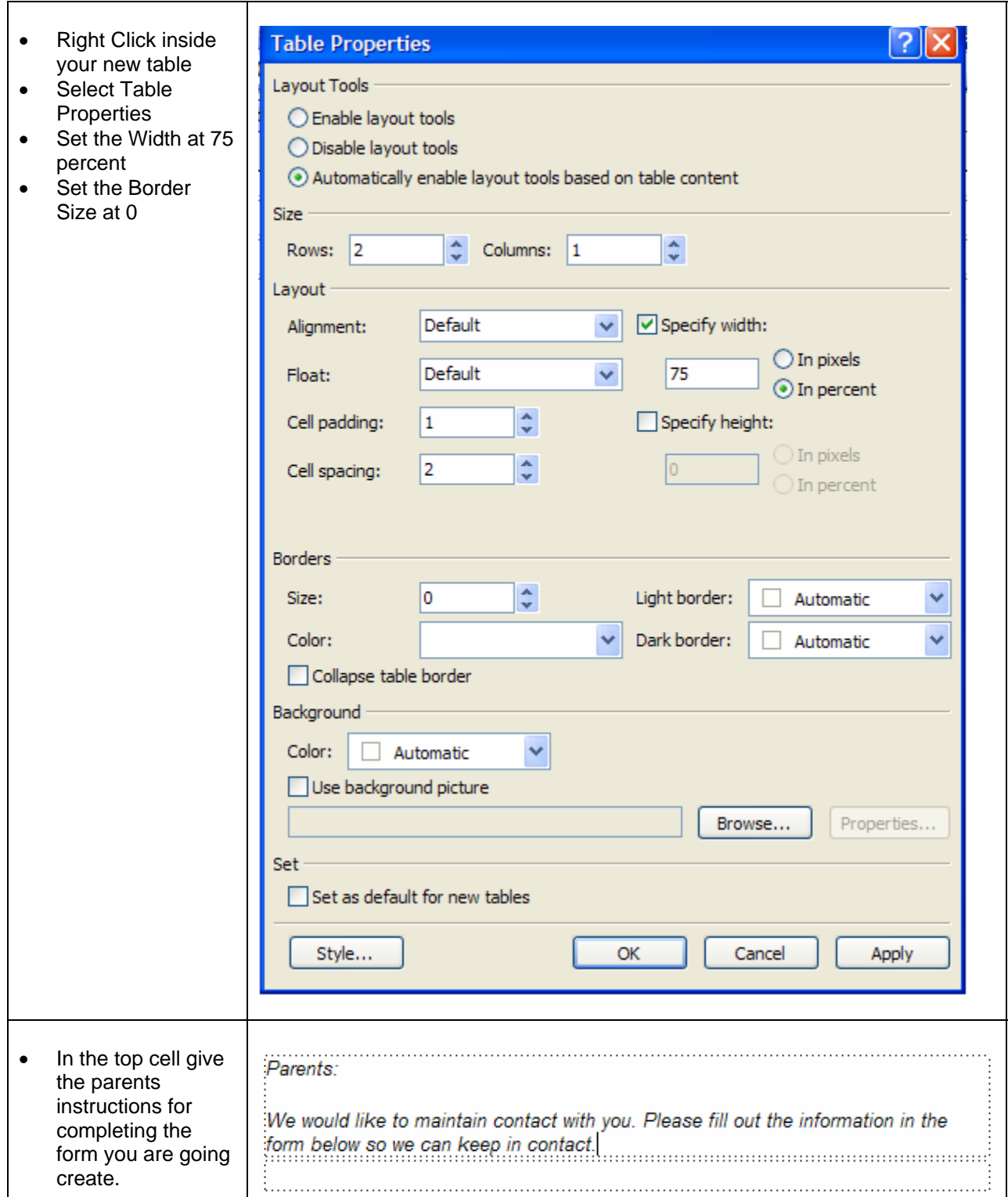

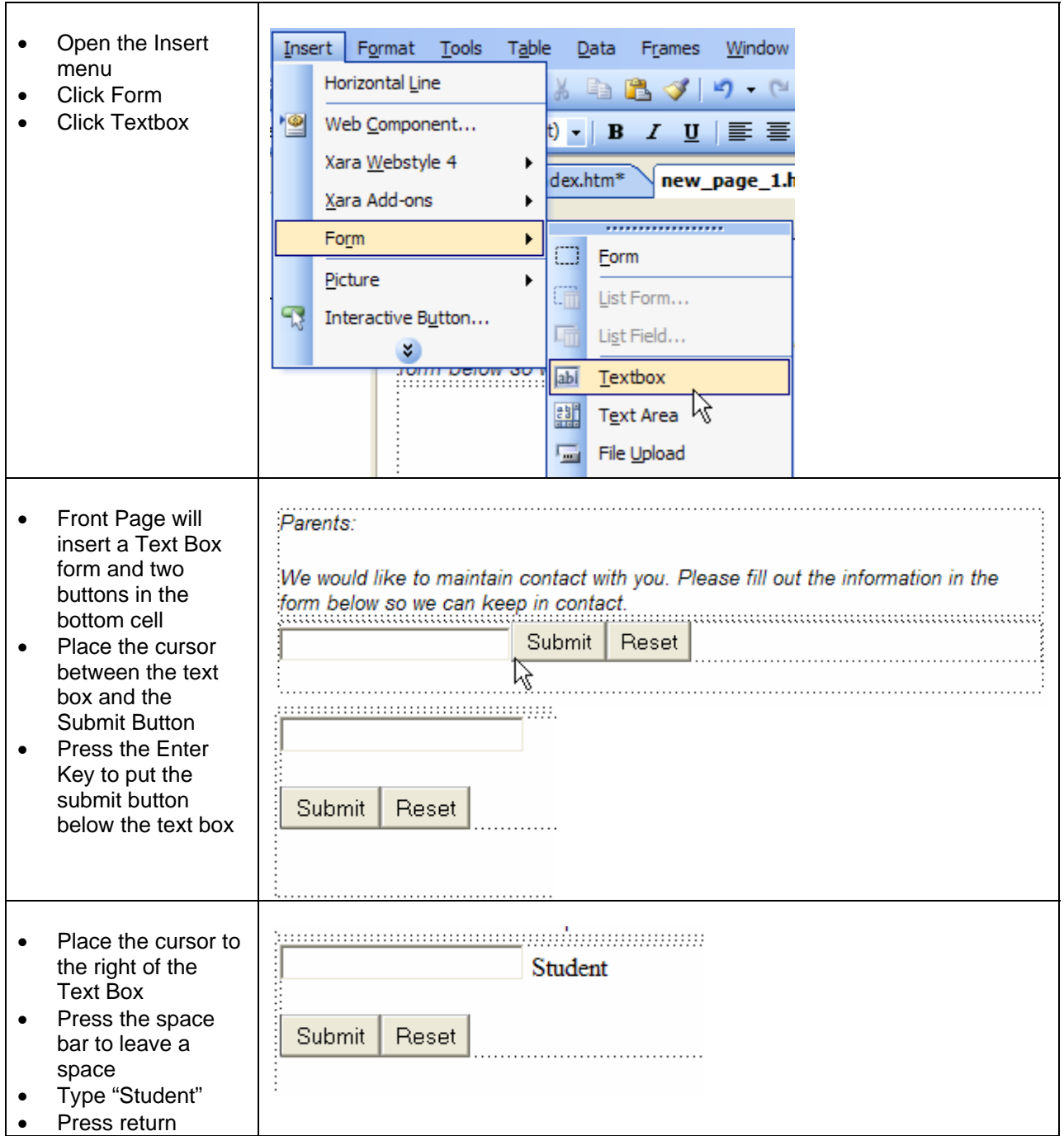

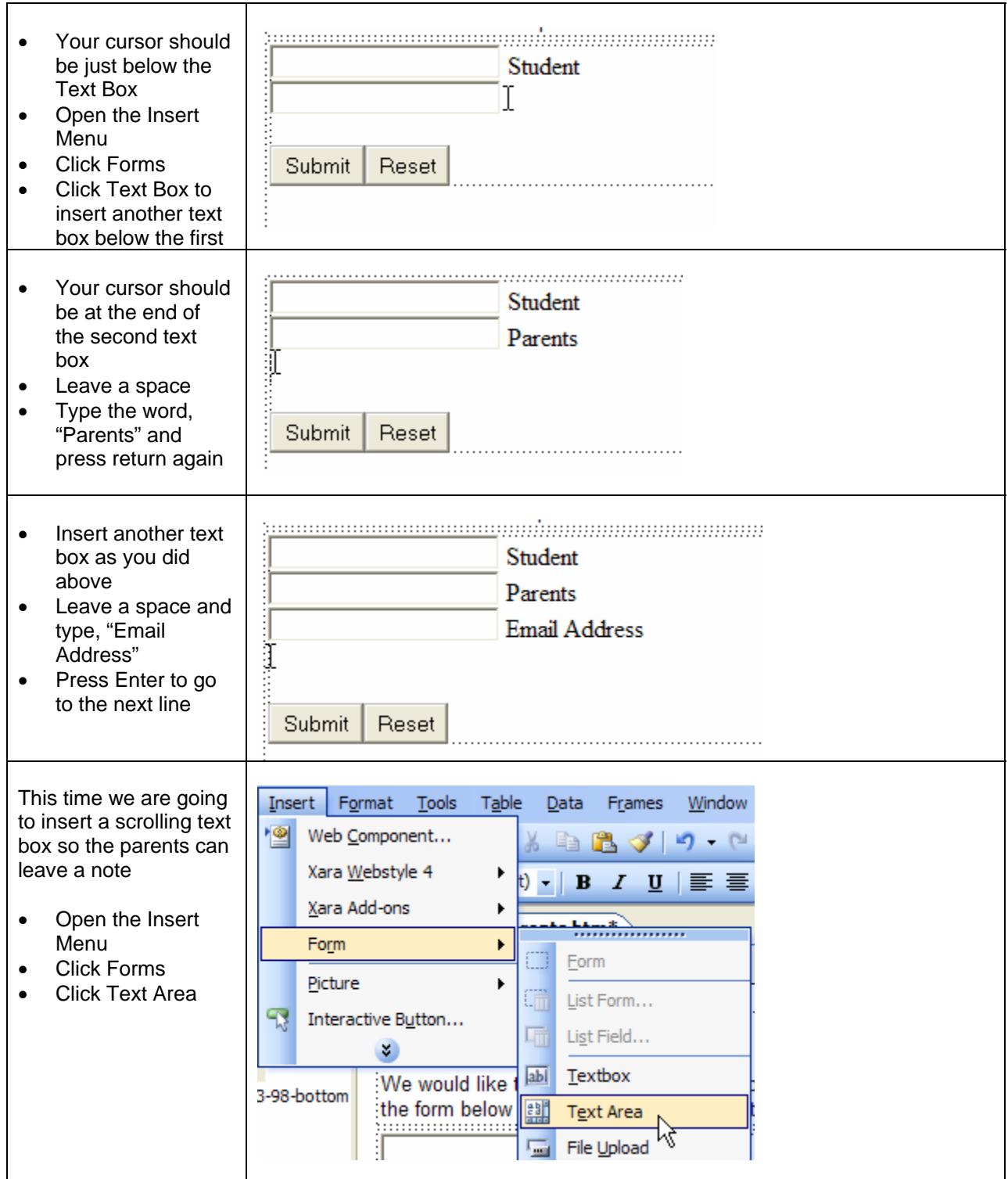

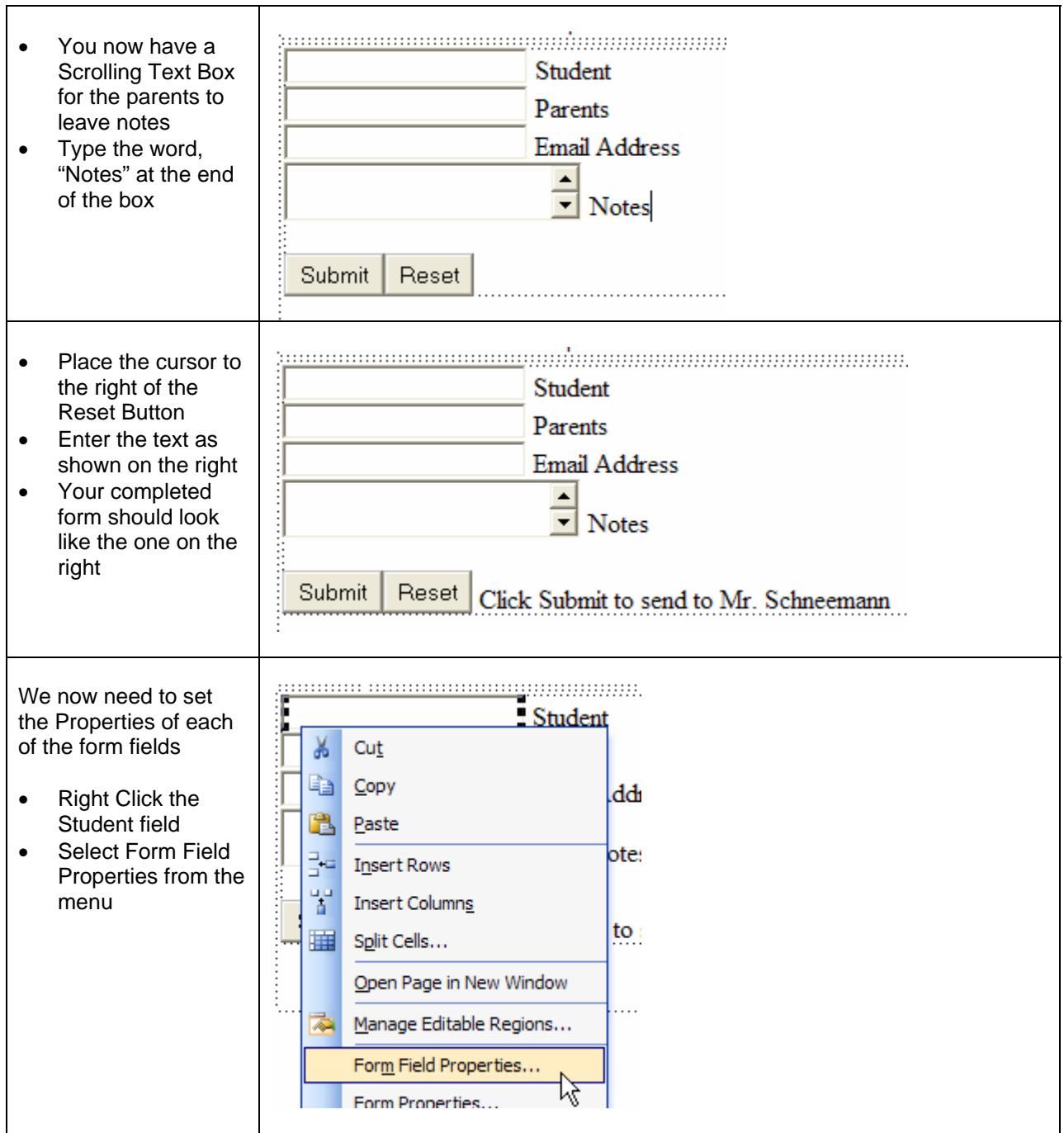

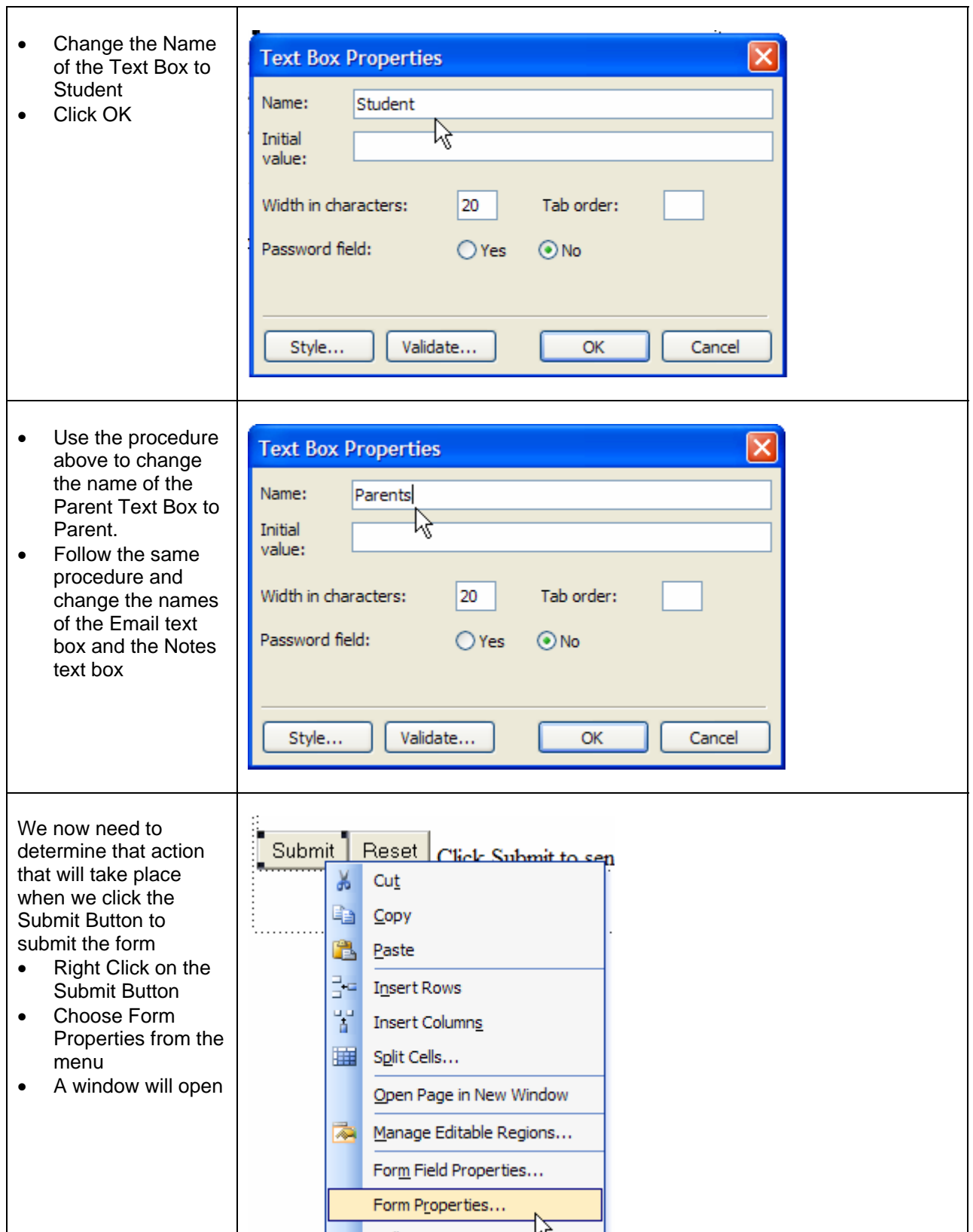

![](_page_7_Picture_126.jpeg)

![](_page_8_Picture_69.jpeg)

![](_page_9_Picture_24.jpeg)